# **2- CHUVAS**

#### **2.1 Considerações iniciais**

As *precipitações pluviais* incluem todas as formas de água que caem e atingem a superfície terrestre, provenientes do vapor d'água atmosférico. Em termos genéricos, incluem a chuva, a neve, o granizo, a geada e a neblina. Para as condições brasileiras, a chuva é a forma mais abundante.

As estruturas de controle de águas naturais não são dimensionadas para serem capazes de comportar a máxima vazão absoluta que possa um dia vir a passar por elas. Primeiro, por que é impossível se conhecer a magnitude desse evento e, segundo, por que possivelmente a obra ficaria antieconômica, caso esta estratégia fosse adotada; devem ser utilizadas vazões de dimensionamento que apresentem certa probabilidade de ocorrer, probabilidade essa que deve ser tanto menor quanto maior for a importância da estrutura. Tendo em vista que a obra ainda não foi implantada e, consequentemente, que as vazões que escoam para ela, na maioria das vezes, não são conhecidas, essas vazões podem ser estimadas por equações que transformam as chuvas em vazões (subterrâneas e superficiais), já que os dados de chuva podem ser obtidos com relativa facilidade.

As chuvas podem ser medidas com *pluviômetros* ou *pluviógrafos*. O pluviômetro fornece a altura da chuva diária, enquanto o pluviógrafo permite que se identifiquem chuvas de até 10 minutos de duração. Para os sistemas de controle de águas naturais serão mais importantes as chuvas intensas curtas (de 10 minutos a 24 horas) que exigem dados de pluviógrafo, embora já existam correlações empíricas que permitem estimar dados de chuvas curtas a partir de dados de chuva de 1 dia (DAEE, BOLETIM TÉCNICO, 1980; MAGNI e NERO, 1982).

# **2.2 Características das chuvas intensas curtas**

## **2.2.1 Altura precipitada (h)**

A *altura precipitada* representa o volume de água de chuva dividido pela área da superfície de coleta. É geralmente medida em mm, que corresponde a 1 litro por metro quadrado. Se não fosse o efeito do vento, a área da boca do coletor não influenciaria a lâmina precipitada; entretanto, como pode haver entrada dos pingos d'água em trajetória diagonal, através da boca do coletor, existe um efeito da borda deste sobre o total coletado. Assim, visando padronizar esse efeito, os pluviômetros e pluviógrafos são contruídos com um diâmetro de boca de coleta similar, para que os dados possam ser comparados. O pluviômetro mais usado no Brasil é o Ville de Paris, que possui uma boca receptora de 400 cm<sup>2</sup> ; já no Estado de São Paulo utiliza-se uma modificação do Ville de Paris, chamada de pluviômetro tipo "Paulista", que possui uma boca receptora de 500 cm<sup>2</sup>.

#### **2.2.2 Duração (t)**

A *duração*, expressa em minutos ou em horas, pode se referir à do evento como um todo ou a de um período específico de interesse. Na Figura 2.1 está representado um *pluviograma* que registrou uma determinada precipitação. O evento total transcorreu das 8:35 horas às 15:15 horas, e portanto  $t = 6:40$  horas. Já o período de uma hora mais intenso ocorreu das 10:20 horas às 11:20 horas, quando houve precipitação de cerca de 9,7 mm.

Caso sejam estudadas as maiores alturas precipitadas de um dado ano, para as diferentes durações, possivelmente se obterá um gráfico tal como apresentado na Figura 2.2. Nesta figura pode-se verificar que, para as chuvas intensas, existe uma tendência da altura precipitada aumentar à medida em que a duração da chuva aumenta.

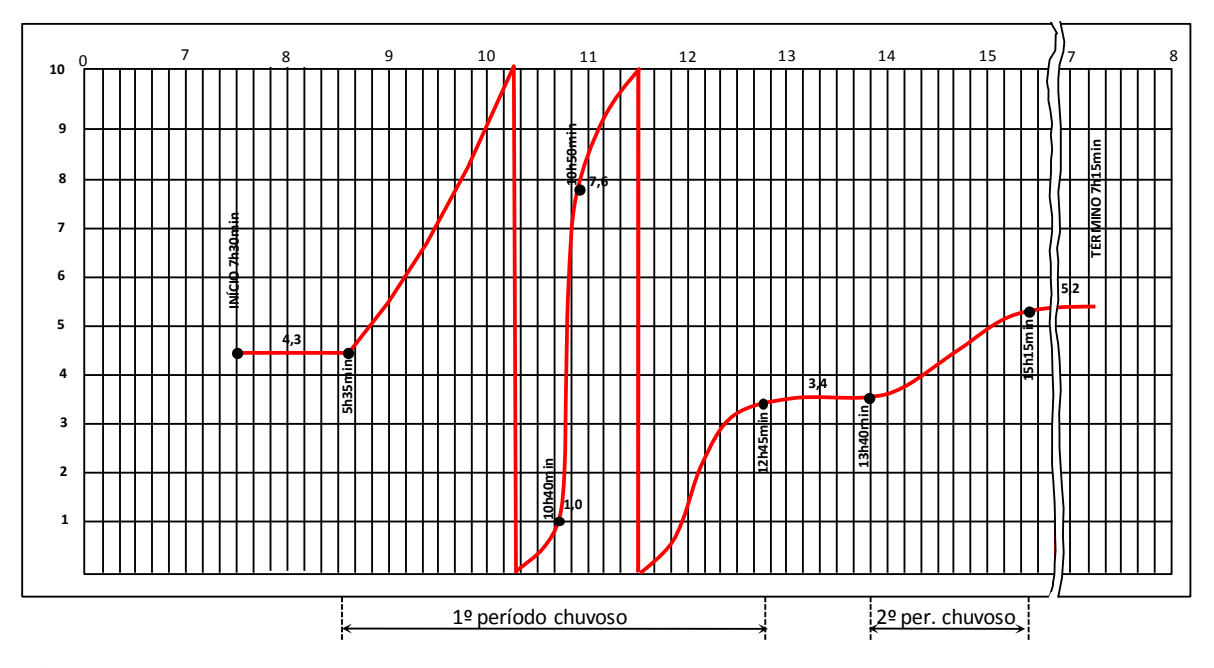

**Figura 2.1** - Chuva registrada em um pluviograma.

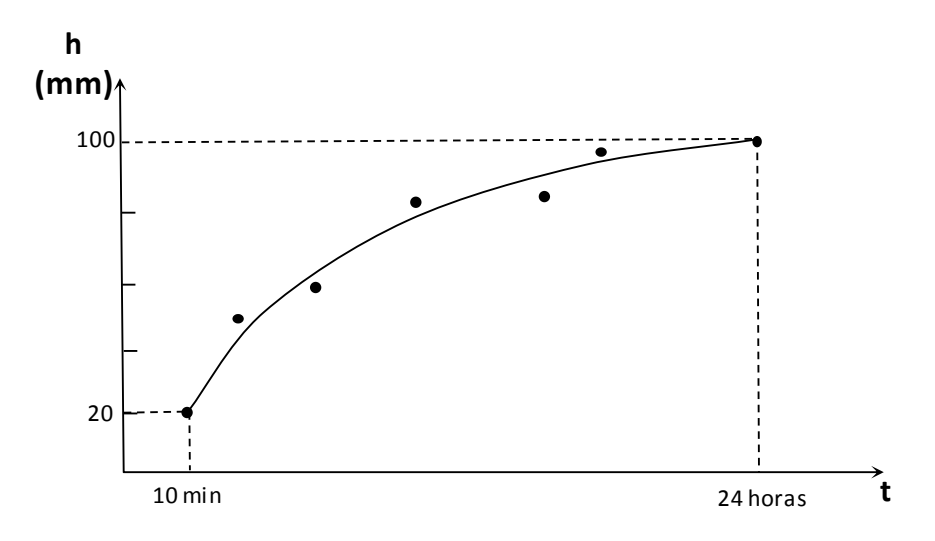

**Figura 2.2** - Relação entre as maiores chuvas precipitadas de um dado ano (h) e as suas durações (t).

# **2.2.3 Intensidade média (i)**

A *intensidade média* da chuva representa a razão entre a altura precipitada (h) e a duração (t), ou seja,  $i = \frac{1}{t}$ i =  $\frac{h}{h}$ , sendo que i normalmente é expresso em mm.h<sup>-1</sup> ou mm.min<sup>-1</sup>.

Dividindo-se as alturas precipitadas pelas respectivas durações, apresentadas na Figura 2.2, obtém-se a Figura 2.3. Nesta, pode-se observar que, para chuvas intensas, existe uma tendência da intensidade média diminuir à medida em que a duração aumenta.

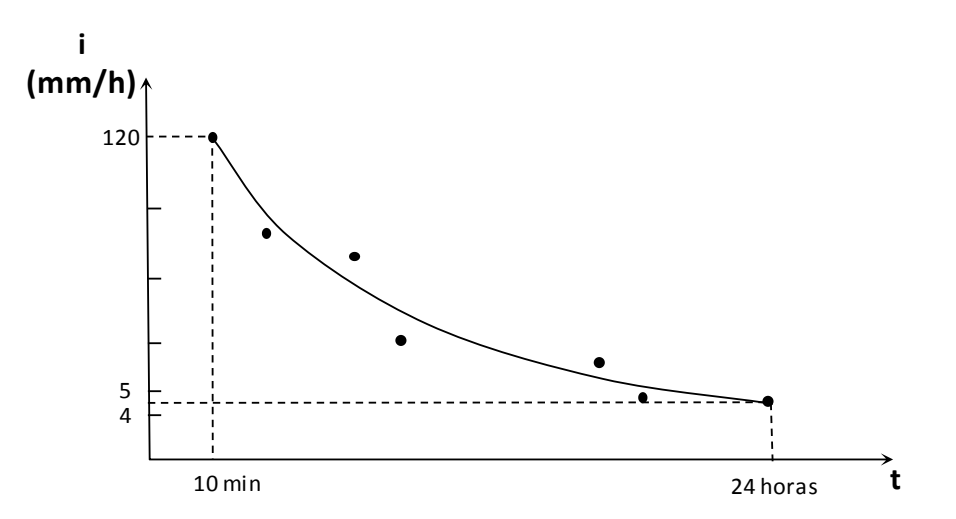

**Figura 2.3** - Relação entre as intensidades médias das maiores chuvas de um dado ano (i) e suas durações (t).

#### **2.2.4 Distribuição temporal**

Existem modelos chuva-vazão (Capítulo 3) que entram no mérito de como as alturas precipitadas desenvolveram-se ao longo do evento, ou seja, exigem que se caracterize a *distribuição temporal* da chuva. Essa distribuição geralmente é representada em diagramas de blocos, sendo o de quatro blocos o mais didático (SENTELHAS, et al.; 1998). Segundo essa representação, a chuva pode ser classificada em adiantada, intermediária ou atrasada.

A chuva é dita *adiantada* quando a maior altura ocorreu no primeiro bloco. Chuvas convectivas intensas e curtas, também chamadas de "chuvas de verão" na região SE do Brasil, geralmente apresentam essa distribuição. Essas chuvas são as que acarretam picos de enxurrada em bacias de pequena área de contribuição (Figura 2.4 A).

As chuvas *intermediárias* são aquelas em que a maior precipitação ocorreu no segundo ou no terceiro bloco. Geralmente as chuvas frontais, típicas de entrada de frente fria, são desse tipo. Essas chuvas são particularmente importantes para bacias grandes (Figura 2.4 B).

Quando a maior altura precipitada ocorreu no último quarto do evento, a chuva é dita *atrasada*; esse tipo é de ocorrência rara na natureza (Figura 2.4 C).

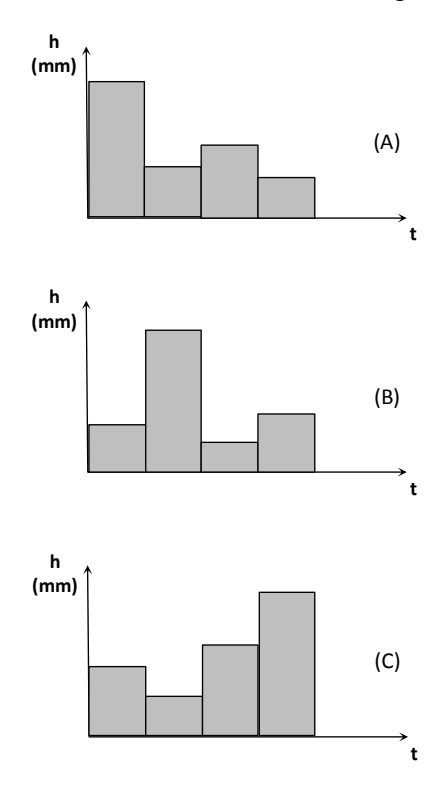

**Figura 2.4** - Hietograma de chuvas adiantada (A), intermediária (B) e atrasada (C).

A maioria das localidades brasileiras ainda não dispõe de um estudo da distribuição temporal de suas chuvas intensas. Dessa forma, caso se opte por utilizar nessa localidade um modelo chuva-vazão que exija a distribuição temporal da chuva, é comum se utilizar o chamado Método dos Blocos Alternados do SCS americano. Por esse método, a chuva intensa é dividida em, de 6 a 12 blocos, que são arranjados de forma a maximizar o escoamento superficial, como será visto no Capítulo 3 (TUCCI, 1993).

## **2.2.5 Distribuição espacial**

Na Figura 2.5 está representada uma possível distribuição de uma chuva intensa em uma área plana. As curvas de igual precipitação, chamadas de *isoietas*, caracterizam a existência de um ponto onde ocorreu a maior altura precipitada, denominado *epicentro* (FERREIRA et al. 2005).

Quando se trabalha com *áreas de contribuição pequenas* (< 2 km<sup>2</sup>), despreza-se a distribuição espacial da chuva, ou seja, considera-se que a chuva de projeto pode ser representada pela altura ocorrida no epicentro. Já para *áreas de contribuição grandes* (> 2 km<sup>2</sup>), deve-se abater o valor do epicentro para se caracterizar a chuva de projeto, visando considerar que a chuva máxima não ocorre em toda a área simultaneamente (MELO JÚNIOR et al., 2005). Isto normalmente é feito multiplicando-se a chuva intensa por um fator que pode ser obtido graficamente na Figura 2.6. Essa figura, cujos dados foram obtidos na bacia do rio Mississipi nos Estados Unidos e publicada pelo U.S. Weather Bureau, mostra que o valor numérico do fator é tão menor quanto maior for a área da bacia e mais curta for a duração da chuva.

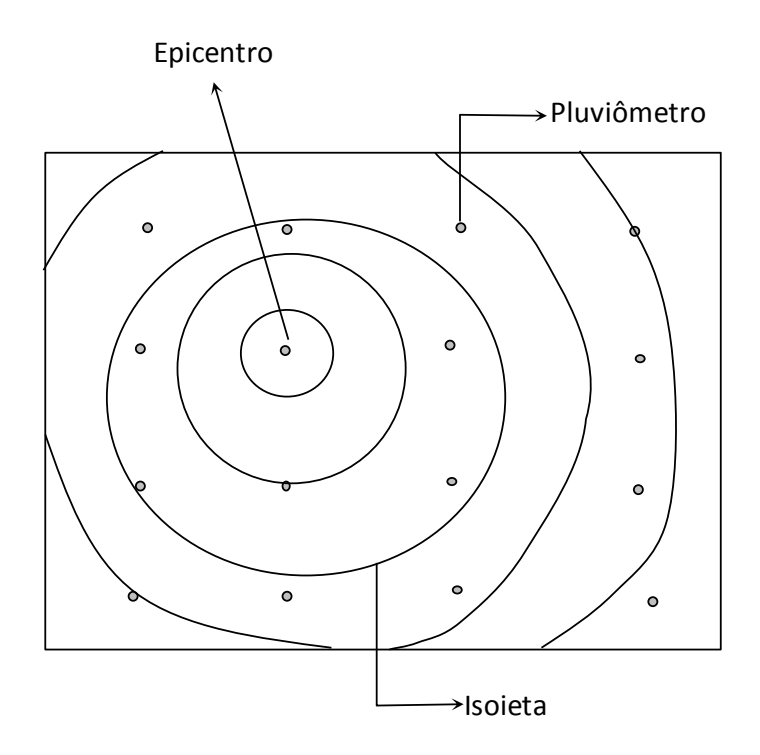

**Figura 2.5** - Distribuição espacial da chuva em uma área grande.

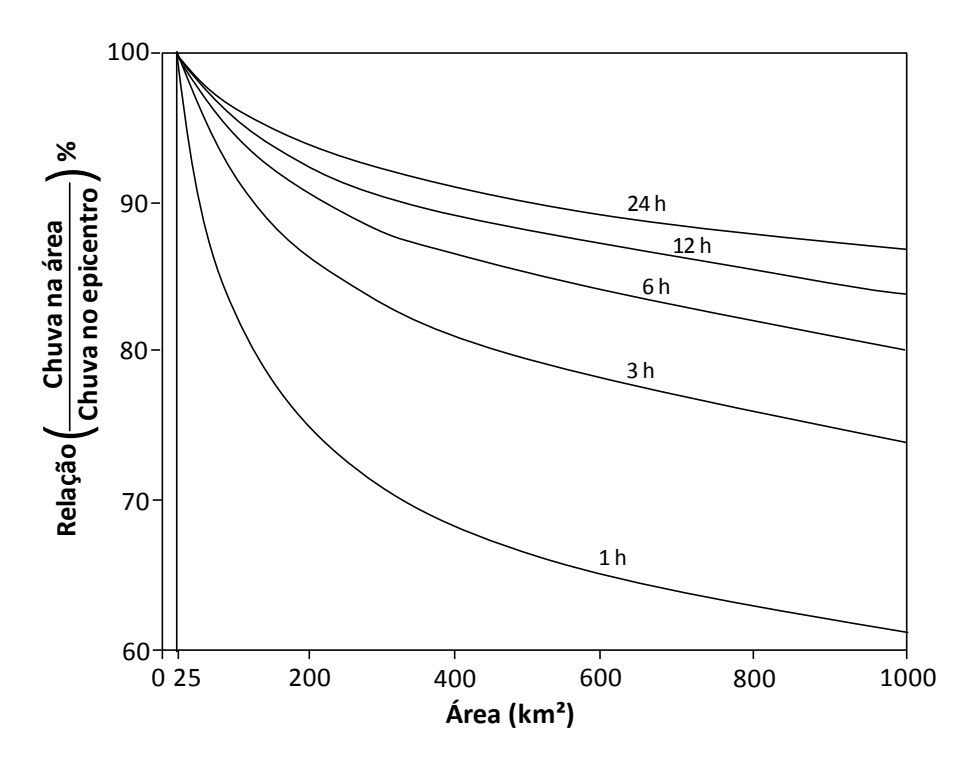

**Figura 2.6** - Fator de abatimento da chuva intensa em função da área da bacia de contribuição e da duração da chuva.

#### **2.2.6 Probabilidade de excedência (P) e período de retorno (T)**

Os métodos de previsão meteorológica atuais só conseguem fazer uma previsão quantitativa da chuva para no máximo de 5 a 10 dias no futuro. Assim, como a vida útil das obras de controle de águas naturais geralmente ultrapassa os 25 anos, é necessário trabalhar-se com *probabilidades*. Para a obtenção da magnitude de um evento associado a uma determinada probabilidade, assume-se que as chuvas intensas possam ser consideradas eventos aleatórios. Considera-se, também, que o clima não está mudando com o tempo e que, desta forma, a frequência com que os eventos ocorreram no passado possam fornecer uma boa estimativa da probabilidade de ocorrência dos mesmos no futuro. Assim sendo, a probabilidade de excedência pode ser representada por várias fórmulas empíricas associadas à frequência como, por exemplo, a expressão de Kimbal (equação 2.1):

$$
P = \frac{m}{n+1}
$$
 **equação 2.1**

Em que:

**P** – probabilidade do evento ocorrer ou ser excedido;

**m** – número de vezes que o evento ocorreu ou foi excedido;

**n** – número total de dados analisados.

O *período de retorno* (T) é definido como o intervalo médio de tempo, geralmente medido em anos, em que se espera que o evento venha a ser igualado ou superado. Se 5  $P = 0,20 \rightarrow P = \frac{1}{2}$ , ou seja, o evento ocorre em média uma vez a cada 5 vezes, significando que T= 5. Assim:  $T = \frac{1}{P}$  :  $T = \frac{1}{m}$  $\therefore$  T =  $\frac{n+1}{n}$ P  $T = \frac{1}{T}$  :  $T = \frac{n+1}{T}$ . Geralmente, nas análises de probabilidade de excedência de eventos máximos, utiliza-se o maior valor de cada ano de uma série de vários anos, o que é chamado de série anual. Assim, o valor de T é medido em anos.

O valor de *m* vai corresponder ao número de ordem dos valores, quando os mesmos são colocados em ordem decrescente, como ilustra o exemplo a seguir:

| <b>ANO</b> | Chuva max.<br>anual de 1 | Chuva em ordem<br>decrescente (mm) | $N0$ de<br>ordem | $P = \frac{m}{m}$<br>$n + 1$ | $T = \frac{1}{\sqrt{2}}$<br>$\mathbf{P}$ |
|------------|--------------------------|------------------------------------|------------------|------------------------------|------------------------------------------|
|            | hora (mm)                |                                    | (m)              |                              |                                          |
| 2000       | 50                       | 80                                 | 1                | 1/11                         | 11,0                                     |
| 2001       | 40                       | 70                                 | $\overline{2}$   | 2/11                         | 5,5                                      |
| 2002       | 30                       | 65                                 | $\mathfrak{Z}$   | 3/11                         | 3,7                                      |
| 2003       | 60                       | 60                                 | $\overline{4}$   | 4/11                         | 2,8                                      |
| 2004       | 80                       | 50                                 | 5                | 5/11                         | 2,2                                      |
| 2005       | 45                       | 45                                 | 6                | 6/11                         | 1,8                                      |
| 2006       | 70                       | 40                                 | $\overline{7}$   | 7/11                         | 1,6                                      |
| 2007       | 20                       | 30                                 | 8                | 8/11                         | 1,4                                      |
| 2008       | 10                       | 20                                 | 9                | 9/11                         | 1,2                                      |
| 2009       | 65                       | 10                                 | 10               | 10/11                        | 1,1                                      |

**Exemplo 2.1***:* dada uma série de 10 anos de chuva máxima anual de 1 hora de duração, obter a chuva máxima de 1 hora com período de retorno de 5 anos.

## **Resposta:**

Após o preenchimento da tabela, pode-se observar que a chuva para um período de retorno de 5 anos, está entre 65 e 70 mm. Fazendo-se uma interpolação linear obtém-se h(1hora, T = 5 anos) =  $68,6$  mm.

Como pode ser observado, quanto maior o período de retorno (evento mais raro) maior a sua magnitude. Assim, pequenas obras de controle de águas naturais como drenos agrícolas e galerias de águas pluviais de ruas, cujas falhas não impliquem em grande prejuízo, são dimensionadas para um período de retorno pequeno. Já obras grandes, como os vertedores de grandes barragens, por exemplo, são dimensionadas para períodos de retorno (T) grandes. A Tabela 2.1 fornece valores usuais de T adotados para o dimensionamento de algumas estruturas. Constata-se, portanto, que não existe risco nulo de rompimento em nenhuma delas, até mesmo na barragem de Itaipu.

**Tabela 2.1** - Valores usuais de período de retorno (T) adotados para o dimensionamento de algumas estruturas hidráulicas de controle.

| <b>ESTRUTURA</b> | $N\Omega$<br>- 6617<br>vv<br>- |
|------------------|--------------------------------|
|                  |                                |

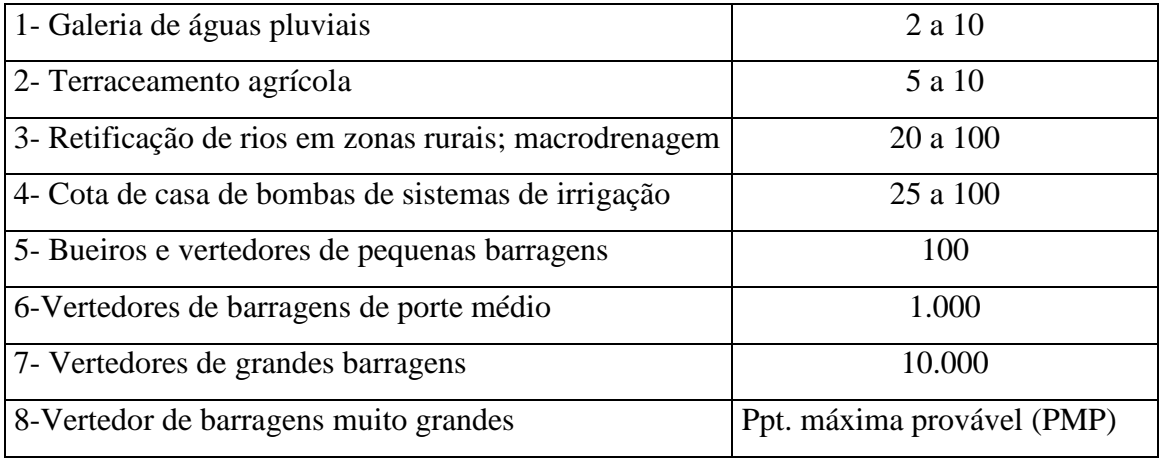

Se os valores de precipitação, colocados em ordem decrescente do Exemplo 2.1, forem plotados em relação ao período de retorno (T), e ajustados a uma curva (equação), obter-se-á o gráfico mostrado na Figura 2.7.

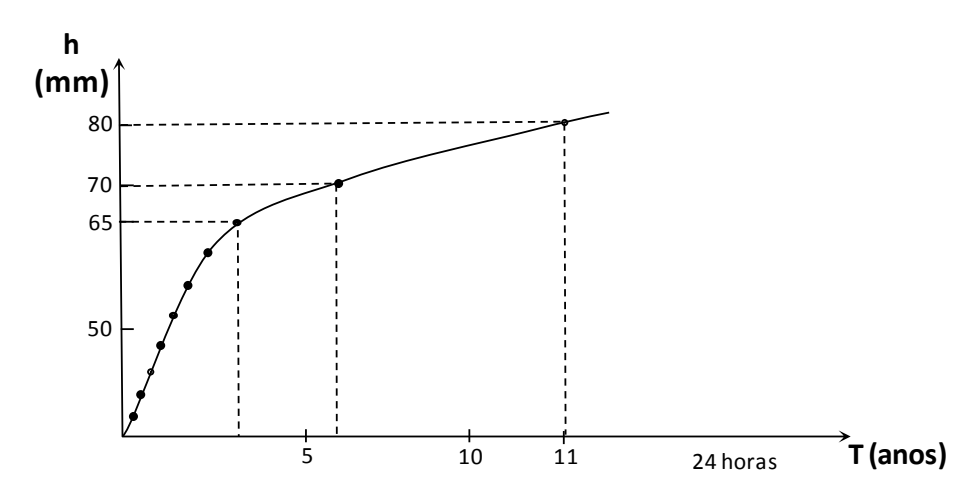

**Figura 2.7** – Alturas de chuva de 1 hora (h) em função do período de retorno (T).

No dimensionamento de estruturas de controle de águas naturais muitas vezes é necessário trabalhar-se com chuvas de diferentes durações. Dessa forma, trabalho semelhante ao realizado para a chuva de 1 hora deve ser feito para chuvas de outras durações, variando de 10 minutos à 24 horas. Assim, o resultado final da análise de chuvas intensas de uma localidade pode ser apresentado como um conjunto de curvas, tal como é esquematizado na Figura 2.8.

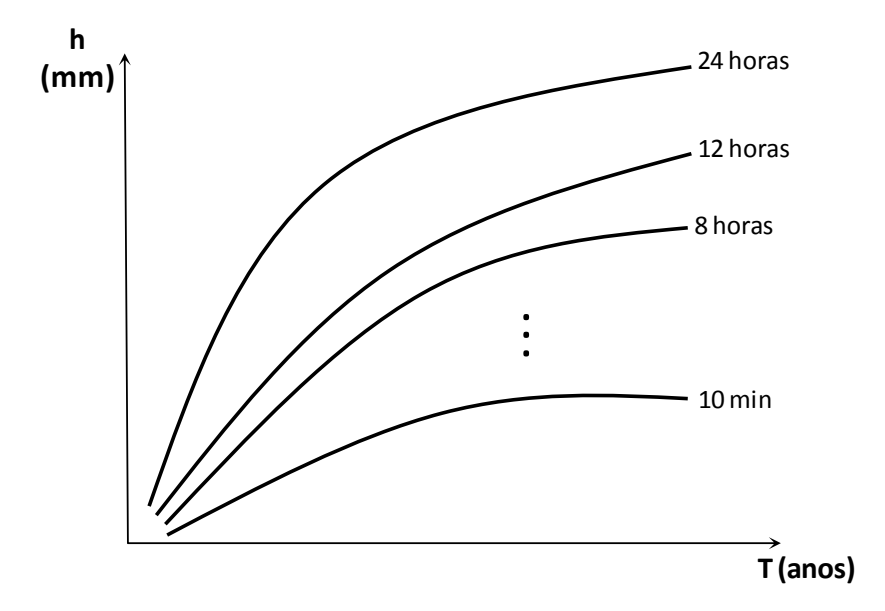

**Figura 2.8** - Altura de chuvas de diferentes durações (h) em função do período de retorno (T).

Essas chuvas também podem ser expressas em função de sua intensidade média, originando outra forma de apresentação das mesmas, como ilustra a Figura 2.9, denominadas Curvas Intensidade-Duração-Frequência ou Curvas I-D-F.

A identificação das chuvas intensas nos pluviogramas e sua posterior análise estatística constitui uma tarefa bastante trabalhosa. Por isso, na grande maioria das vezes, para elaboração de um projeto de controle de águas naturais, utilizam-se dados já analisados de chuvas disponíveis na literatura especializada.

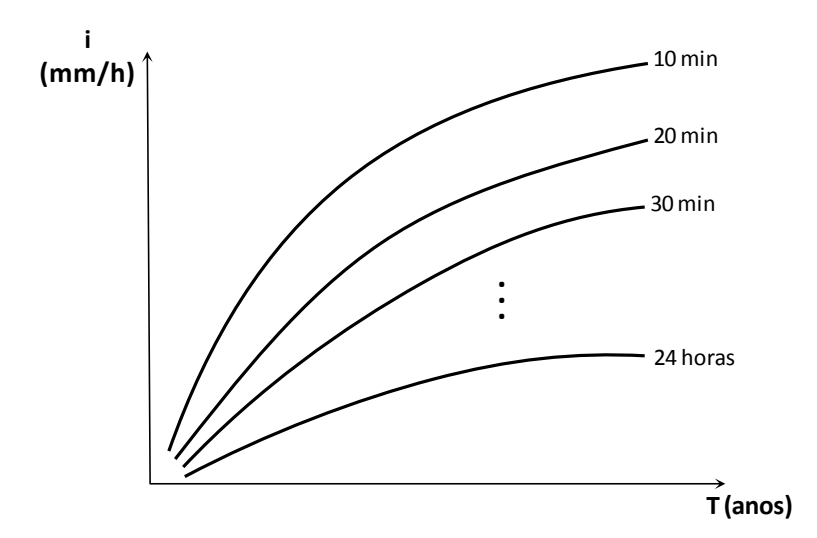

## **2.3 Algumas fontes de dados de precipitações intensas já analisadas no Brasil**

## **2.3.1 Chuvas intensas no Brasil**

Esse foi um dos trabalhos pioneiros realizados no Brasil e abrangeu 98 estações. De autoria do engenheiro Otto Pafastetter, do extinto DNOS (Departamento Nacional de Obras de Saneamento), apresentava dados de altura precipitada em função da duração e do período de retorno, de forma gráfica, em obra publicada em 1957.

A obra foi publicada também em 1982 pela CETESB, sendo as alturas de chuva apresentadas na forma de tabelas, como mostra a Tabela 2.2, elaborada para Piracicaba – SP, por exemplo.

| Tempo (anos)     |                |     |     |                        |     |     |  |  |
|------------------|----------------|-----|-----|------------------------|-----|-----|--|--|
|                  | $\overline{2}$ | 5   | 10  | 25                     | 50  | 100 |  |  |
| <b>Tempo</b>     |                |     |     | <b>PIRACICABA - SP</b> |     |     |  |  |
| $15 \text{ min}$ | 21             | 24  | 27  | 30                     | 33  | 35  |  |  |
| 30 min           | 30             | 37  | 42  | 48                     | 53  | 58  |  |  |
| 1 <sub>h</sub>   | 39             | 48  | 55  | 65                     | 73  | 81  |  |  |
| 2 <sub>h</sub>   | 48             | 58  | 66  | 78                     | 88  | 98  |  |  |
| 4 h              | 57             | 70  | 81  | 96                     | 108 | 122 |  |  |
| 8 h              | 56             | 83  | 95  | 113                    | 128 | 145 |  |  |
| 12 <sub>h</sub>  | 74             | 91  | 104 | 124                    | 140 | 168 |  |  |
| 24h              | 87             | 106 | 121 | 144                    | 162 | 182 |  |  |

**Tabela 2.2** – Alturas de chuvas intensas, em função da duração e do período de retorno, segundo CETESB (1982)

As equações que geraram essas tabelas eram do seguinte modelo:

h 
$$
_{t,T} = T^{\alpha + \frac{\beta}{T^{\gamma}}}
$$
 [a. t + b. Log(1 + c. t)]  
equação 2.2

Em que:

**ht, T** - altura da precipitação, correspondente à duração t e período de retorno T, mm;

**T** - período de retorno, anos;

**t -** duração da precipitação, horas; e

**a, b, c, α, β, γ** - constantes de ajuste de cada estação.

## **2.3.2 Características fundamentais das chuvas no Brasil**

Esse trabalho, publicado na revista Pesquisa Agropecuária Brasileira (PAB) de outubro de 1982, de autoria dos hidrólogos José Eloir Denardin e Pedro Luiz de Freitas, utilizou os dados brutos de Pfafstetter (1957) e os ajustou a equações do tipo:

$$
i = \frac{K.T^{a}}{(t+b)^{c}}
$$
 **equação 2.3**

Em que:

**i** – intensidade média da chuva intensa, mm.h<sup>-1</sup>;

**T** – período de retorno, ano;

**t** – duração da chuva, minuto; e

**K, a, b, c** – constantes de ajuste local.

As 98 localidades contempladas nos trabalhos de Pafafstetter (1957) e Denardin e Freitas (1982) são apresentadas na Figura 2.10. Pode-se observar que a maior parte das estações estão localizadas nas capitais brasileiras e em cidades litorâneas das regiões Sul e Sudeste do Brasil. Desta forma, houve a necessidade de se desenvolver trabalhos regionais que abrangessem um maior número de localidades (MAGNI e NERO, 1982; MARTINEZ JÚNIOR e MAGNI, 1999).

# **2.3.3 Programa PLÚVIO**

Vários autores como Pruski (1990), Pinto et al. (1996), Valverde et al. (1999), Silva et al. (1999), Costa e Prado (2003), Falaguasta e Genovez (2003), Endo et al. (2005),

Oliveira (2005), Pereira et al. (2007), Oliveira et al. (2008), entre outros, determinaram relações I-D-F para alguns Estados brasileiros. Alguns desses trabalhos foram posteriormente espacializados no software PLUVIO, pelo Grupo de Pesquisas em Recursos Hídricos do Departamento de Engenharia Agrícola da Universidade Federal de Viçosa – MG. Dessa forma, a equação IDF de uma localidade pode ser obtida por meio de sua denominação ou conhecendo-se suas coordenadas geográficas (PRUSKI et. al., 1997). O programa interpola os dados das estações estudadas de cada Estado pelo método do inverso da quinta potência da distância (CECÍLIO e PRUSKI, 2003). Este programa pode ser obtido, gratuitamente, no sítio [www.ufv.br/dea/gprh;](http://www.ufv.br/dea/gprh) (softwares).

#### **2.3.4 Discretização de dados de pluviômetros**

Caso a obra de controle a ser realizada esteja localizada em uma região que ainda não foi contemplada pelos estudos citados anteriormente, existe a alternativa de se transformar a chuva de 1 dia, obtida para um determinado período de retorno, em chuvas de durações mais curtas. Esses coeficientes de transformação foram obtidos do trabalho original de Pfafstetter (1957) e, a princípio, valem para todo o Brasil. Embora seja um procedimento apenas aproximado, ainda tem sido bastante utilizado em regiões que dispõe apenas de dados pluviométricos. Esses coeficientes são os seguintes:

 $-h(24 \text{ horas}) = h(1 \text{ dia}) \times 1,14$  $-h(1 \text{ hora}) = h(24 \text{ horas}) \times 0,42$  $-h(30 \text{ minutes}) = h(1 \text{ hora}) \times 0,74$  $-h(10 \text{ minutes}) = h(30 \text{ minutes}) \times 0.54$  $-h(12 \text{ horas}) = h(24 \text{ horas}) \times 0.85$ 

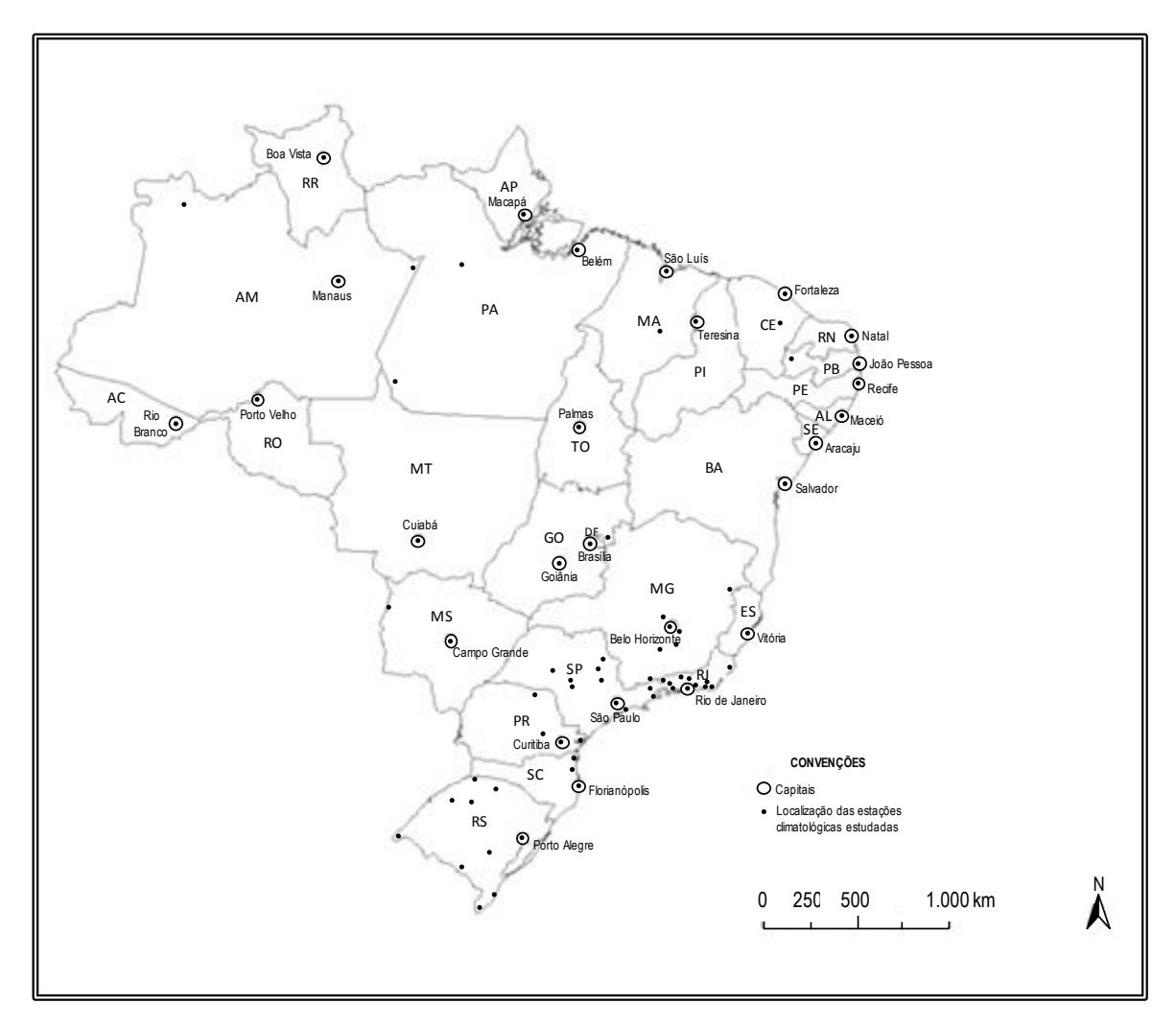

**Figura 2.10** – Localidades contempladas nos trabalhos de Pfafstetter (1957) e Denardin e Freitas (1982) *Exemplo 3.2:*

Obter a altura (h) e a intensidade média (i) de uma chuva de 30 minutos de duração, com um período de retorno de 10 anos, para Piracicaba – SP, pelos seguintes procedimentos:

**1 o )** Utilizando a tabela de chuvas da CETESB (1982) [Tabela 2.2] **2 o )**Utilizando a equação I-D-F fornecida por Denardin e Freitas (1982), ou seja:

$$
i = \frac{2.017,05 \cdot T^{0,16}}{(t+21)^{0.91}}
$$

3°) Utilizando a equação I-D-F obtida no programa PLUVIO, qual seja,  
\n
$$
i = \frac{1.773,932 \cdot T^{0,173}}{(t + 24,999)^{0,798}}
$$

**4 o )** Discretizando a chuva de 1 dia , sabendo-se que: h[Piracicaba; 1 dia; T=10 anos] = 102 mm (BANZATTO e BENINCAZA, 1986).

## *Resposta:*

1<sup>o</sup>) h = 42 mm; i = 84 mm.h<sup>-1</sup>; **2o**)  $h = 40,7$  mm;  $i = 81,4$  mm.h<sup>-1</sup>; **3o**)  $h = 54.0$  mm;  $i = 107.9$  mm.h<sup>-1</sup>; e **4<sup>o</sup>**) h=36,1 mm; i = 72,2 mm.h<sup>-1</sup>.

## **2.4 Análise de dados pluviométricos (mensais ou anuais)**

Os dados de chuva mensal são utilizados frequentemente quando se faz um balanço hídrico climatológico para uma dada região, por exemplo. Já os totais anuais são usados para estimativas de vazões médias e mínimas, entre outras aplicações.

## **2.4.1 Preenchimento de falhas**

A utilização de séries históricas de dados pluviométricos frequentemente se depara com falhas em alguns períodos. Para preencher estas falhas existem alguns métodos, sendo o mais comum o *Método de Ponderação Regional* (BERTONI e TUCCI, 2009), que será apresentado a seguir, e que pode ser utilizado para dados mensais.

Na Figura 2.11 está apresentado um croqui com a localização de quatro postos pluviométricos.

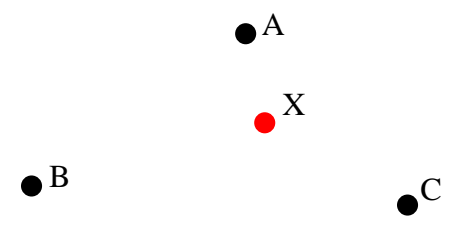

**Figura 2.11** – Localização hipotética de quatro postos pluviométricos

Supõe-se que na série histórica do posto X está faltando a informação de precipitação do mês de maio de 1995  $[hx(maio, 1995)]$ . Para realizar o preenchimento precisa-se saber a precipitação para este mesmo mês nos outros postos e também a média anual de todos os postos. As informações estão apresentadas na Tabela 2.3.

| analisados. |                |             |
|-------------|----------------|-------------|
| Posto       | h (maio, 1995) | Média anual |
|             | (mm)           | (mm)        |
| A           | 42             | 1302        |
| В           | 35             | 1136        |
|             | 48             | 1344        |
|             |                | 1170        |

**Tabela 2.3** – Precipitação do mês de maio de 1995 e precipitação média anual dos postos analisados.

Para calcular a precipitação do mês de maio de 1995 do posto X, utiliza-se a seguinte equação:

$$
h_X(m, 1995) = \frac{1}{3} \left\{ \frac{hanual}{hanual} \right. \frac{X}{A} * h_A(m, 1995) + \frac{hanual}{hanual} \right. \frac{X}{B} * h_B(m, 1995) + \frac{hanual}{hanual} \right. \frac{X}{C} * h_C(m, 1995) \right\}
$$

Substituindo-se pelos valores da Tabela 2.3:

$$
h_{x}(m, 1995) = \frac{1}{3} \left\{ \frac{1170}{1302} * 42 + \frac{1170}{1136} * 35 + \frac{1170}{1344} * 48 \right\}
$$

 $h_x(m,1995) = 38,5$ *mm* 

## **2.4.2 Homogeneidade dos dados**

Na medição de dados de precipitação podem ocorrem erros de, basicamente, dois tipos:

**1-** *Grosseiros*: não tem correlação ou tendência com os valores corretos. Por exemplo: erros de leitura / anotação.

**2-** *Sistemáticos*: os dados errados apresentam correlação com os corretos: Por exemplo: alteração do local do posto pluviométrico.

A análise da homogeneidade dos dados visa corrigir os erros sistemáticos. Um dos métodos mais utilizados é o das *Duplas Massas* (observação: "massa" em Hidrologia = conjunto de dados acumulados) desenvolvido pelo Geological Survey (USA) e, segundo Bertoni e Tucci (2009), comumente utilizado no Brasil, sendo válido apenas para séries mensais ou anuais. Este método tem o objetivo de detectar e anular a alteração da tendência dos dados devido a modificações e alterações do ambiente no entorno do posto.

No exemplo a seguir será utilizado o método das Duplas Massas para analisar e corrigir a homogeneidade de dados de quatro postos pluviométricos. Os dados disponíveis estão apresentados na Tabela 2.4, colunas B, C, D e E.

Primeiramente, calcula-se a lâmina de precipitação acumulada para os postos analisados (colunas F, G, H e I); em seguida calcula-se, para cada período, a média dos totais acumulados (coluna J).

Por fim, plota-se a altura de precipitação acumulada de cada posto (eixo y) contra a média anual acumulada (eixo x). A análise da homogeneidade pode ser feita de duas formas: i) visual, tentando verificar mudanças na tendência dos dados; ou 2) por meio de linhas de tendência lineares em um software específico. Neste exemplo será feita a análise pela segunda forma, utilizando o MS Excel.

Neste exemplo, pode-se observar na Figura 2.12 que a linha de tendência com menor coeficiente de ajuste é a da Estação C, que têm uma visível alteração na tendência dos dados ao longo da série histórica.

A seguir, obtém-se o coeficiente angular da reta em cada um dos dois períodos dos dados de precipitação neste posto (C), sendo que, a definição do período, caso não seja de conhecimento prévio, é feita procurando o melhor ajuste das tendências dos dois períodos. Na Figura 2.12 está apresentada esta etapa da análise.

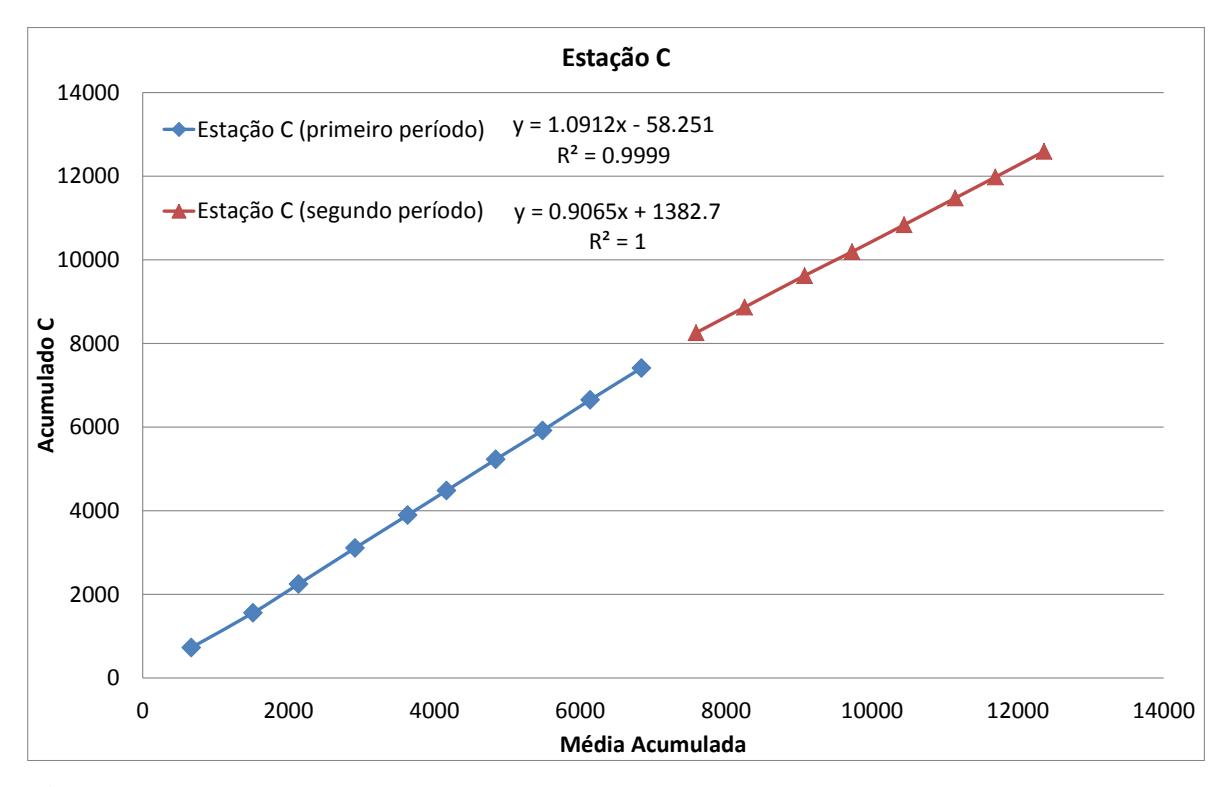

**Figura 2.12** – Gráfico dos dados acumulados médios de precipitação dos postos analisados versos os dados acumulados do posto C.

| <b>Coluna A</b> | $\bf{B}$ | $\mathbf C$ | D       | ${\bf E}$ | $\mathbf{F}$ | G                 | H       |         | ${\bf J}$  |
|-----------------|----------|-------------|---------|-----------|--------------|-------------------|---------|---------|------------|
|                 |          | h anual     |         |           |              | h anual acumulada |         |         |            |
| Anos            |          | (mm)        |         |           |              |                   | (mm)    |         | acumulada  |
|                 | Posto A  | Posto B     | Posto C | Posto D   | Posto A      | Posto B           | Posto C | Posto D | média (mm) |
| 1963            | 526      | 812         | 728     | 597       | 526          | 812               | 728     | 597     | 665,75     |
| 1964            | 921      | 942         | 830     | 692       | 1447         | 1754              | 1558    | 1289    | 1512,00    |
| 1965            | 498      | 745         | 689     | 565       | 1945         | 2499              | 2247    | 1854    | 2136,25    |
| 1966            | 611      | 927         | 863     | 702       | 2556         | 3426              | 3110    | 2556    | 2912,00    |
| 1967            | 570      | 870         | 786     | 655       | 3126         | 4296              | 3896    | 3211    | 3632,25    |
| 1968            | 432      | 637         | 586     | 480       | 3558         | 4933              | 4482    | 3691    | 4166,00    |
| 1969            | 539      | 802         | 747     | 612       | 4097         | 5735              | 5229    | 4303    | 4841,00    |
| 1970            | 514      | 785         | 692     | 577       | 4611         | 6520              | 5921    | 4880    | 5483,00    |
| 1971            | 512      | 775         | 732     | 595       | 5123         | 7295              | 6653    | 5475    | 6136,50    |
| 1972            | 575      | 835         | 760     | 639       | 5698         | 8130              | 7413    | 6114    | 6838,75    |
| 1973            | 613      | 837         | 846     | 705       | 6311         | 8967              | 8259    | 6819    | 7589,00    |
| 1974            | 551      | 855         | 609     | 642       | 6862         | 9822              | 8868    | 7461    | 8253,35    |
| 1975            | 682      | 1057        | 755     | 795       | 7545         | 10879             | 9623    | 8256    | 9075,77    |
| 1976            | 565      | 845         | 570     | 620       | 8110         | 11724             | 10193   | 8876    | 9725,77    |
| 1977            | 619      | 902         | 646     | 695       | 8729         | 12626             | 10839   | 9571    | 10441,27   |
| 1978            | 598      | 887         | 638     | 672       | 9327         | 13513             | 11477   | 10243   | 11140,02   |
| 1979            | 460      | 710         | 503     | 535       | 9787         | 14223             | 11980   | 10778   | 11692,02   |
| 1980            | 563      | 850         | 615     | 640       | 10350        | 15073             | 12595   | 11418   | 12359,02   |

**Tabela 2.4** – Análise da homogeneidade dos dados de precipitação pelas duplas massas.

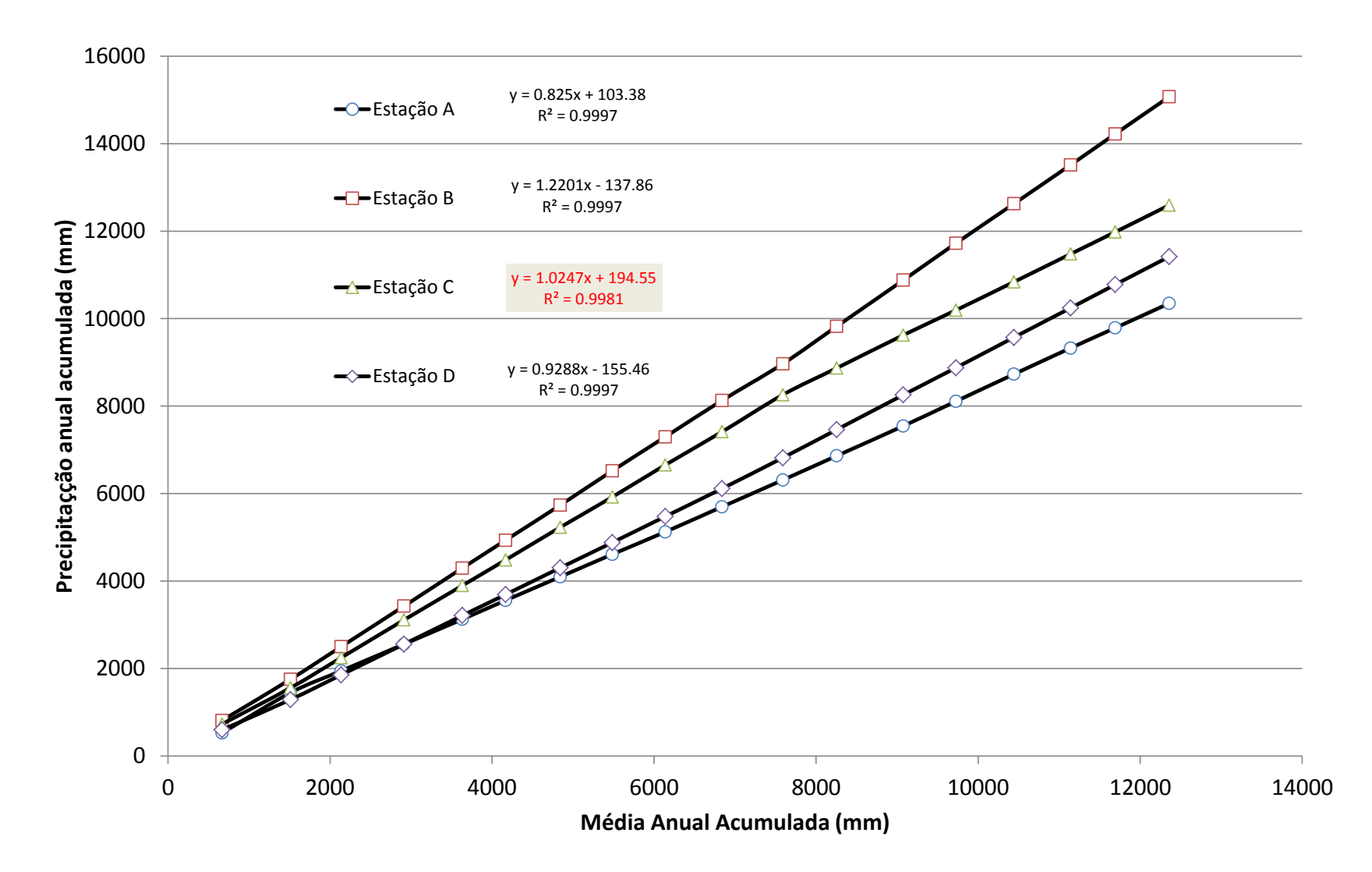

**Figura 2.13** – Gráfico dos dados acumulados de precipitação dos postos analisados.

O passo seguinte é corrigir os dados de precipitação do período errado. Nesta etapa, obviamente, é necessário saber qual o período correto; entretanto, isto não é possível de ser realizado sem um questionamento a pessoas da região sobre o que deve ter transcorrido com o posto.

Supondo que o primeiro trecho está correto, corrige-se o segundo pela equação:

$$
\text{hcorrigido} = \text{herrado} * \frac{tg\beta}{tg\alpha}, \qquad \text{equação 2.4}
$$

Em que:

 $\beta$  é o coeficiente angular do segundo período; e

é o coeficiente angular do primeiro período.

Supondo que o segundo trecho está correto, corrige-se o primeiro pela equação:

$$
\text{hcorrigido} = \text{herrado} * \frac{t g \alpha}{t g \beta} \tag{equação 2.5}
$$

No nosso exemplo, supõe-se que o período correto seja o segundo. Na Tabela 2.5 e na Figura 2.14 está apresentado os dados da Estação C após a correção.

|      | h anual | h anual acumulada |
|------|---------|-------------------|
| Anos | (mm)    | (mm)              |
|      | Posto C | Posto C           |
| 1963 | 604.8   | 604.75            |
| 1964 | 689.5   | 1294.24           |
| 1965 | 572.4   | 1866.60           |
| 1966 | 716.9   | 2583.49           |
| 1967 | 652.9   | 3236.43           |
| 1968 | 486.8   | 3723.22           |
| 1969 | 620.5   | 4343.76           |
| 1970 | 574.8   | 4918.61           |
| 1971 | 608.1   | 5526.68           |
| 1972 | 631.3   | 6158.02           |
| 1973 | 702.8   | 6860.80           |
| 1974 | 609     | 7469.80           |
| 1975 | 755     | 8224.80           |
| 1976 | 570     | 8794.80           |
| 1977 | 646     | 9440.80           |
| 1978 | 638     | 10078.80          |
| 1979 | 503     | 10581.80          |
| 1980 | 615     | 11196.80          |

**Tabela 2.5** – Dados de precipitação da Estação C após a correção da homogeneidade.

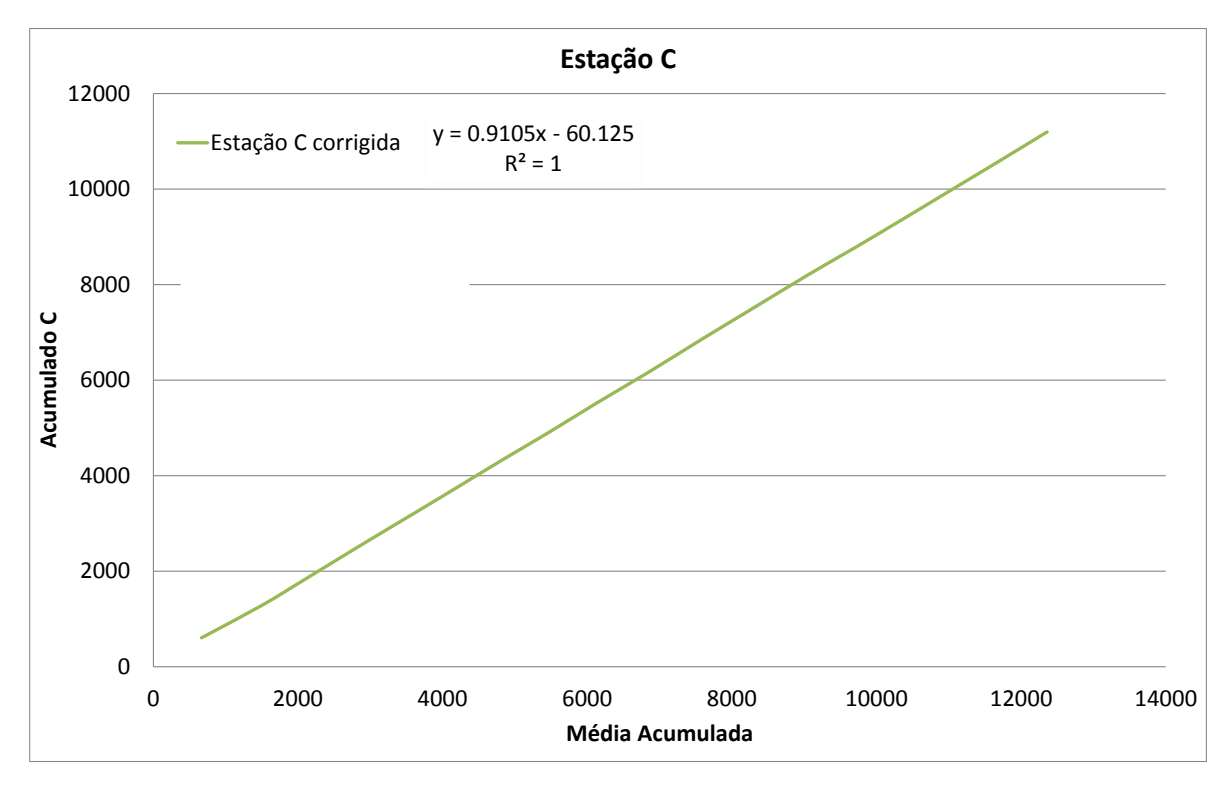

**Figura 2.14** – Gráfico dos dados acumulados de precipitação do posto C, após correção.

# **2.4.3 Chuva média de uma bacia**

A *precipitação média* em uma bacia é definida como a lâmina de água de altura uniforme que cai sobre toda a área da bacia, associada a um período de tempo (hora, dia, mês ou ano) (BERTONI e TUCCI, 2009). Nessa definição é ignorada a distribuição espacial e temporal da precipitação.

A precipitação média de uma bacia é largamente utilizada em cálculos hidrológicos, desde os mais simples, como o volume total precipitado, até cálculos mais complexos, como a regionalização hidrológica, o amortecimento em reservatórios e a propagação de ondas de cheia em áreas rurais e urbanas ("routing"). Sendo assim, existem alguns métodos para calculá-la, com diferentes acurácias e limitações. Nos itens a seguir serão apresentados os três mais comumente utilizados.

#### **a) Método aritmético simples**

Este é o método mais simples, consistindo no cálculo da média aritmética das precipitações registradas em todos os pluviômetros internos de uma área. Devido a sua simplificação (não considera a variação espacial da chuva) deve ser utilizado em regiões com variação suave do gradiente pluviométrico e com cobertura de pluviômetros muito densa. A equação a seguir resume o cálculo:

$$
Pm = 1/n * \sum_{i} P_i
$$
 **equação 2.6**

Em que:

**Pm-** precipitação média da bacia, mm;

**n**- número de pluviômetros localizados dentro da bacia; e

**Pi**- precipitação do i-ézimo pluviômetro, mm.

## **b) Método de Thiessen**

Este método é muito utilizado devido ao fato de considerar a variação espacial da precipitação e ser de fácil execução.

O cálculo da precipitação é feito pela média ponderada das alturas dos pluviômetros, tendo como fator de ponderação a área de influência (área do polígono) de cada pluiviômetro. A equação a seguir resume o cálculo:

$$
Pm = 1/A * \sum Ai * Pi
$$
 **equação 2.7**

Em que:

**A**- área total da bacia;

**Ai**- área de influência do pluviômetro i;

**Obs.**: ambas as áreas devem ter a mesma unidade de medida.

A área de influência de cada pluviômetro é delimitada pelas mediatrizes de pluviômetros vizinhos. Um roteiro para obtenção destes polígonos pode ser como se segue: 1- ligar os pluviômetros utilizando linhas retas; 2- traçar as mediatrizes destas linhas; 3 prolongar cada mediatriz até ocorrer o encontro com outra (chamado de *circuncentro*); 4cada pluviômetro ficará no interior de um polígono, o qual deverá ter sua área medida. O processo está ilustrado na Figura 2.14.

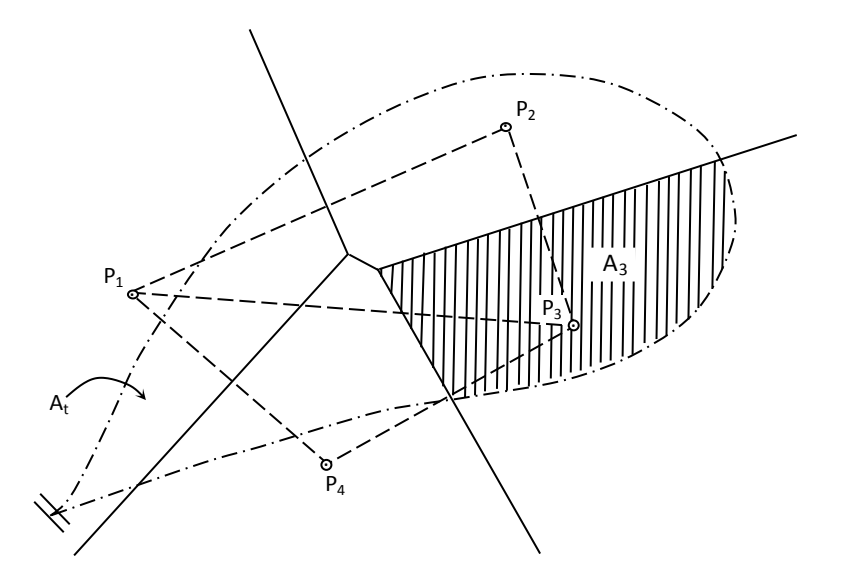

**Figura 2.15** – Delimitação dos polígonos de Thiessen de áreas A1, A2, A3 e A4, relativos aos postos P1, P2, P3 e P4, respectivamente.

### **c) Método das Isoietas**

*Isoietas* são linhas de igual precipitação que podem ser traçadas para um evento ou para um intervalo de medição de eventos. As isoietas são comumente utilizadas para a caracterização do regime pluviométrico de uma região. No Estado de São Paulo, por exemplo, atingem mais de 2.000 mm/ano junto a Serra do Mar e diminuem em direção ao rio Paraná para cerca de 1.200 mm/ano.

O cálculo da precipitação média de uma bacia utilizando isoietas é feito pela média ponderada das alturas médias entre as isoietas, tendo como fator de ponderação a área que cada 2 isoietas delimitam na bacia. A equação a seguir resume o cálculo:

$$
Pm = 1/A * \sum Ai * li
$$
 **equação 2.8**

Em que:

**Ii-** altura média da precipitação entre duas isoietas, que formam uma área Ai na bacia.

O traçado delas pode ser feito pelo roteiro a seguir: 1- localizar os pluviômetros (dentro e fora da bacia, de modo a permitir uma correta interpolação), anotar suas alturas de precipitação e definir o intervalo das isoietas (por exemplo de 10 em 10 mm); 2- a partir da localização dos pluviômetros e das alturas de precipitação de cada um, é feita a interpolação linear para determinar a localização das isoietas; 3- realizar um esboço das isoietas; 4- utilizando um mapa planialtimétrico, ajustar as isoietas em função do relevo. 5 medir a área entre cada isoieta na bacia. O desenvolvimento deste método está ilustrado na Figura 2.16.

Este método não é tão imparcial como os anteriores pois, em seu desenvolvimento, o autor pode realizar o traçado da isoieta nos pontos entre pluviômetros seguindo a topografia do terreno, ou seguindo outra característica local que melhor se relacione com a distribuição espacial da precipitação.

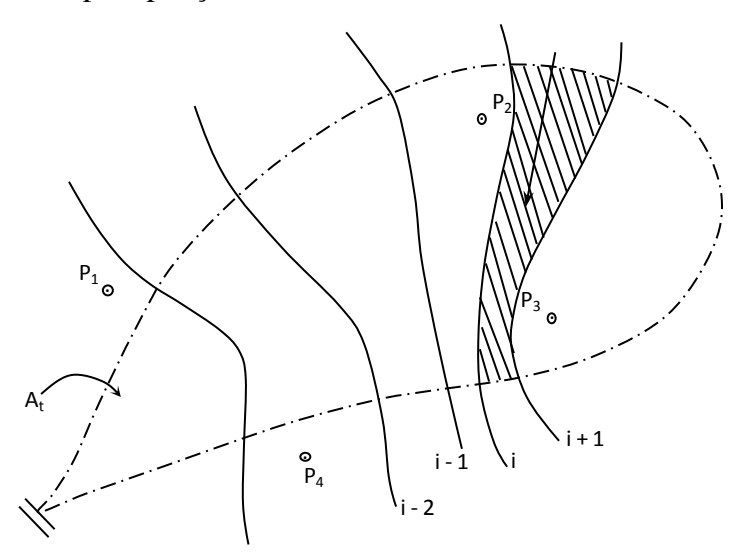

**Figura 2.16** – Delimitação das áreas At entre as isoietas i.

## **2.4.4- Tamanho das séries de dados de chuvas**

Foram apresentados, nos itens anteriores, métodos para preencher falhas em séries históricas de precipitação, métodos para analisar sua homogeneidade e, por fim, métodos para calcular o valor de precipitação média em uma bacia; entretanto, é necessário ter-se uma atenção especial para o tamanho da série histórica que será utilizada pois, quanto maior a série disponível, mais significativa ou representativa será a média de seus valores. A Organização Meteorológica Mundial (OMM), após realizar estudos em estações

meteorológicas de várias partes do mundo, determinou que as médias anuais normais devem ser calculadas por séries com, no mínimo, 30 anos de observação (CRUCIANI, 1987).

Ao se trabalhar com séries históricas menores, o autor está assumindo um erro maior em suas análises. Alexander Binnie, citado por Wisler (1964), estudou a variação periódica da precipitação e, de acordo com o autor, qualquer dado de um período de 5 anos, provavelmente, conterá um erro de aproximadamente 15%; para um período de 10 anos, a probabilidade será de 8,2% da média real; para 20 anos, de 3,3% do valor mais representativo. Dados referentes a séries de 30 a 40 anos de período amostrado, com grande probabilidade, fornecerão a média real de precipitação no longo prazo, com erro médio menor ou igual a cerca de 2%, o que é, geralmente, uma aproximação suficiente para a maioria das finalidades hidrológicas (WISLER e BRATHER, 1964).

Por outro lado, existe uma corrente mais moderna de pensamento que considera que, devido ao aquecimento global, a partir da década de 1970 as chuvas diárias máximas aumentaram, embora as totais anuais não tenham variado muito. Assim, segundo esse grupo de pesquisadores, no caso da análise de chuvas curtas intensas, deve-se dar preferência aos últimos 15 anos da série, ao invés da série total.

#### **2.5 Exercícios propostos**

**a)** Calcular a distância entre as marcas de graduação de uma proveta pluviométrica, correspondente a uma altura de chuva de 1 mm. O diâmetro da boca do pluviômetro é igual a 25,231 cm e o diâmetro da boca da proveta é igual a 5,642 cm.

#### *Resposta*: 2 cm

**b)**Dado o pluviograma esquematizado na figura a seguir, determine:

- 1º-A altura pluviométrica total.
- 2º-A intensidade pluviométrica média total.

3 o -A intensidade média máxima para um intervalo de 20 minutos.

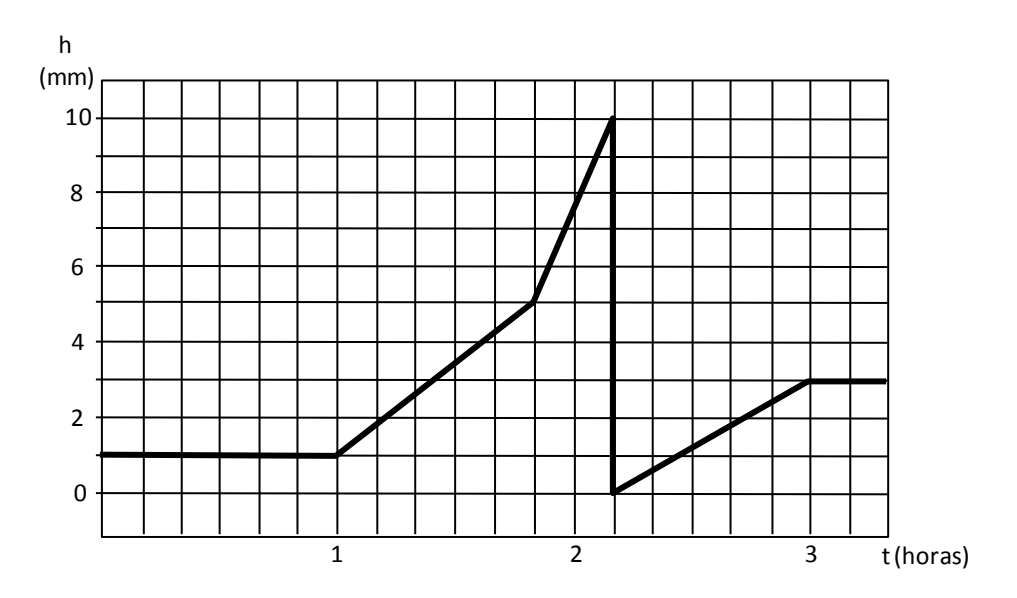

*Resposta:* 12 mm; 6 mm/h; 15 mm/h

**c)**Conhecendo-se os dados de chuvas em mm para os anos de:

| 1960 | 1.211,1 | 1964 | 2.151,2 | 1968 | 2.083,4 | 1972 | 1.842,3 |
|------|---------|------|---------|------|---------|------|---------|
| 1961 | 0.465,0 | 1965 | 1.081,7 | 1969 | 1.467,2 | 1973 | 1.958,7 |
| 1962 | 1.114,3 | 1966 | 1.373,2 | 1970 | 1.534,1 | 1974 | 1.275,6 |
| 1963 | .786,4  | 1967 | 1.651,7 | 1971 | 1.187,5 |      |         |

Indique (claramente) com que frequência (em %), a precipitação de 1.467,2mm foi igualada ou superada pelo menos uma vez. (Use o método de Kimball →  $F = m/n+1$ ).

# *Resposta:*  $F = 50\%$

**d)** Pretende-se dimensionar um bueiro de concreto para um período de retorno de 20 anos, com o objetivo de permitir a passagem de uma estrada rural sobre um córrego. O tempo de concentração para o ponto da travessia foi estimado em 30 minutos. A região dispõe apenas de um posto pluviométrico próximo, que forneceu 72 chuvas máximas anuais de 1 dia apresentadas na Tabela a seguir.

| Anos | 0    |      | ∠     | 3    | 4     | ⊃    | o    |      | 8    |       |
|------|------|------|-------|------|-------|------|------|------|------|-------|
| 1910 |      |      |       |      |       |      |      | 65,0 | 68,0 | 65,0  |
| 1920 | 64,0 | 65,0 | 55,0  | 64,0 | 60,0  | 57,0 | 66,5 | 64,0 | 50,0 | 89,2  |
| 1930 | 86,5 | 93,0 | 69,0  | 65,0 | 83,0  | 50,0 | 64,4 | 58,8 | 58,0 | 109,5 |
| 1940 | 83,3 | 77,9 | 104,9 | 97,7 | 111,2 | 95,3 | 64,4 | 75,2 | 46.8 | 108,4 |

**Tabela** – Chuva anual máxima de 1 dia em mm (período de 1917 a 1988)

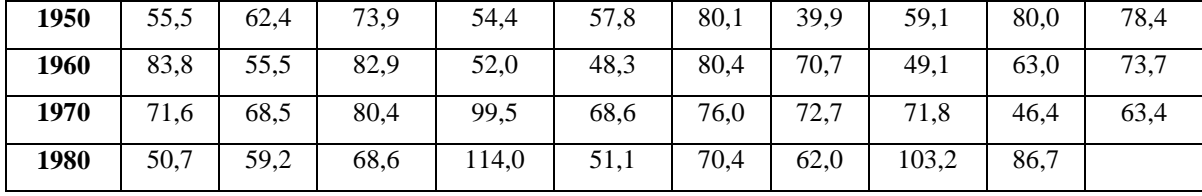

*Pede-se:*

\* Estimar a intensidade média da chuva de duração igual a 30 minutos e período de retorno de 20 anos, utilizando os coeficientes de correção originados do trabalho de Otto Pfafstetter (1982), quais sejam:

h( 24 horas) = 1,14 h(1 dia); h(1 hora) = 0,42 h(24 horas); h(30 min) = 0,74 h(1 hora).

\*Lembrar que  $T = \frac{m}{m}$  $T = \frac{n+1}{n}$ 

*Resposta:* i = 77,04 mm/h

**e)** O pluviograma a seguir representa uma chuva intensa de 5 horas de duração ocorrida no dia 02/02/1983, das 16 às 21 horas, em Piracicaba - SP. Considerando a intensidade média desta chuva e a relação intensidade-duração-frequência de Piracicaba, fornecida abaixo, estime o período de retorno deste evento.

0,91 0,16  $(t + 21)$  $i = \frac{2017,05 \cdot T}{1}$  $=\frac{2017,001}{(t+21)^{0.91}}$ , sendo i em mm/h; t em minutos e T em anos

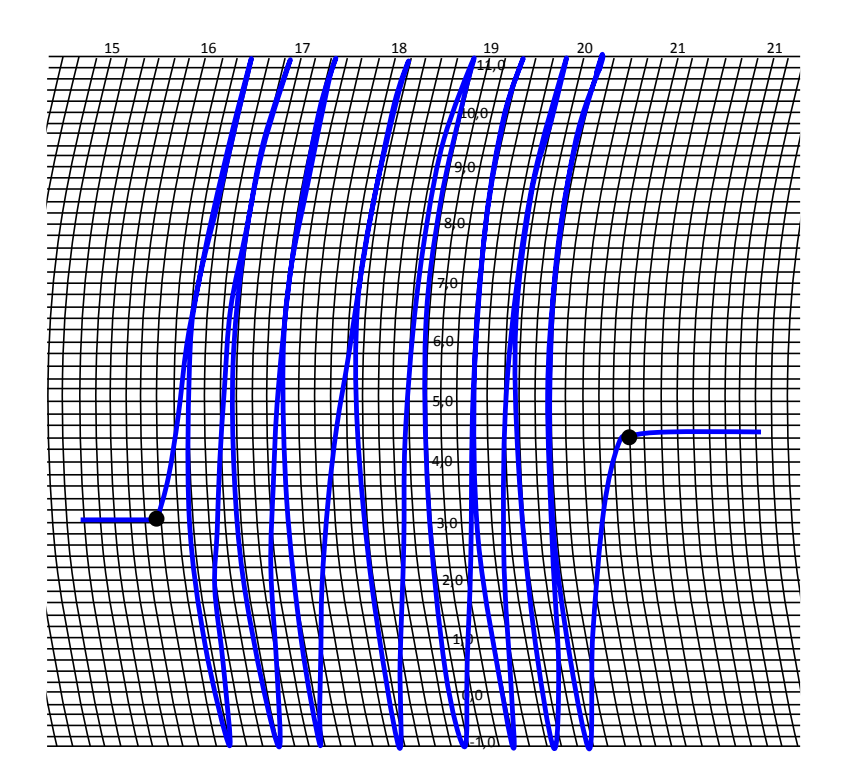

*Resposta:*  $T \approx 50$  anos

**f)** Uma estação pluviométrica X ficou inoperante durante um mês no qual apenas uma tempestade ocorreu. As medições da tempestade em três estações vizinhas A, B e C foram, respectivamente, 47 mm, 43 mm e 51 mm. As precipitações médias normais anuais nas estações X, A, B e C são, respectivamente, 694 mm, 826 mm, 752 mm e 840 mm. Estimar a precipitação em X, correspondente a este mês que faltou.

*Resposta:* 40,4 mm.

## **g)**Curva de Dupla Massa para uma Estação Pluviográfica

Teste a consistência de 50 anos de registro de precipitação anual medida em Chiangmai, Tailândia. Os dados, para um período de 50 anos, são apresentados na tabela a seguir, junto com a precipitação medida a cada ano em um grupo de sete estações de base. A estação no grupo básico é apresentada em uma região fisiográfica e meteorologicamente semelhante. Os dados são apresentados em ordem cronológica inversa, por conveniência, para fazer o gráfico.

1º- Calcule a precipitação anual acumulada medida em Chiangmai (A tabela de dados, para facilitar, tem uma coluna com *alguns* valores calculados.)

 o - Calcule a precipitação anual acumulada medida nas sete estações de base e faça o gráfico com os valores na tabela.

o - Trace uma curva de dupla massa. Indique o ano a cada cinco pontos.

 o - Sabe-se que a estação foi movida dentro dos últimos 20 anos. Descubra em qual ano este movimento foi feito.

5<sup>°</sup> Há algum período durante o qual a estação está produzindo registros consistentes?

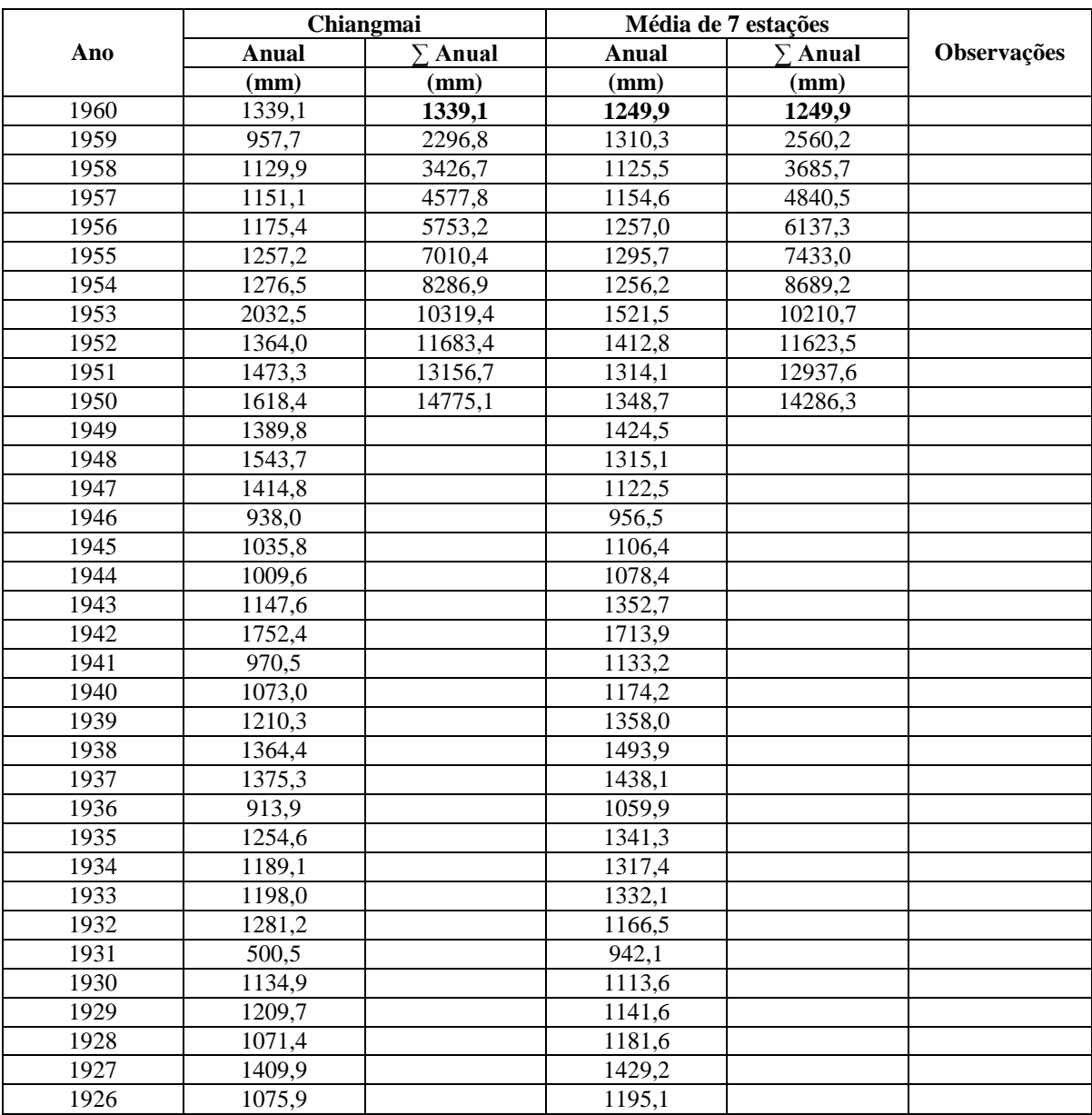

![](_page_30_Picture_282.jpeg)

*Resposta:* A estação possivelmente foi movida em 1953; de 1932 à 1953 houve um longo período de consistência dos dados.

**h)** Dentro de uma bacia hidrográfica estão instalados cinco postos pluviométricos cujas áreas de influência estão indicadas na tabela a seguir:

![](_page_30_Picture_283.jpeg)

Calcule a chuva média pelo método de Thiessen e compare com o da média aritimética simples.

*Resposta:* 92,6 mm (Aritimética); 99,2 mm (Thiessen)

**i)** Na figura a seguir estão representadas as posições das estações mais próximas da bacia desenhada. Traçar os polígonos de Thiessen e achar a precipitação total anual, sabendo-se que as precipitações medidas nos postos são: Posto 1 = 1.300 mm; Posto 2 = 1.400 mm; Posto  $3 = 1.500$  mm; Posto  $4 = 1.600$  mm. Para a estimativa das áreas de contribuição

utilize um planímetro 
$$
\left[ \text{Área (m}^2) = \text{leitura } x \left( \frac{\text{escalar}}{1.000} \right)^2 x 10 \right]
$$
 ou as quadrícolas de 1 Km

de lado.

*Resposta*: Precipitação média ≈ 1.400 mm

![](_page_31_Figure_0.jpeg)

É dada a planta de uma bacia hidrográfica de 173 km<sup>2</sup> com 12 postos pluviométricos. Pede-se:

a) Traçar os polígonos que delimitam a área de influência de cada posto, pelo método de THIESEN.

![](_page_32_Figure_2.jpeg)

- b) Assumir que as áreas dos polígonos são aquelas indicadas na tabela a seguir.
- c) Calcular a precipitação média da bacia por Thiessen quando os valores observados em cada posto foram:

![](_page_32_Picture_168.jpeg)

d) Comparar o resultado, utilizando o método da Média Aritmética Simples (nesse caso, usar apenas os postos localizados dentro da bacia).

*Resposta:* Thiessen→268,3 mm; Média aritimética simples→296,7 mm (apenas os postos internos).

**k)** Em uma bacia hidrográfica estão instalados cinco postos pluviométricos cujas áreas de influência estão indicadas na tabela a seguir:

![](_page_33_Picture_179.jpeg)

Conhecidas as alturas de uma chuva intensa ocorrida no dia 02/05/2007 (terceira linha da Tabela), calcular a altura média de chuva (mm) e o deflúvio pluvial correspondente  $(hm^3)$ , usando, respectivamente, os métodos da média aritimética simples e o dos polígonos de Thiessen.

**Resposta**: 92,6mm; 138,9hm<sup>3</sup>; 99,2mm; 148,8hm<sup>3</sup>.

**l)**Utilizando o Método das Isoietas, calcule a precipitação média para a bacia em questão:

![](_page_33_Figure_7.jpeg)

*Resposta:* Precipitação Média na Bacia = 473,0 mm

**m)**Determine as precipitações médias para as bacias dadas a seguir. Para a bacia da figura a esquerda, usar o método de Thiessen e para a da figura a direita usar o método das isoietas.

![](_page_34_Figure_1.jpeg)

| <b>POSTO</b> | $\widehat{AREA}$ (km <sup>2</sup> ) | $h$ (mm) |
|--------------|-------------------------------------|----------|
|              | 64                                  | 140      |
|              | 58                                  | 146      |
|              | 88                                  | 128      |
|              | 70                                  | 137      |

*Resposta:* ESQUERDA(Thiessen)→136,7 mm; DIREITA(Isoietas)→118,7 mm

**n)**Determine as precipitações médias para as bacias dadas abaixo. Para a bacia da Figura A usar o método de Thiessen e para a da Figura B usar o método das isoietas.

![](_page_34_Figure_5.jpeg)

*Resposta:* A(Thiessen)→141,3 mm; B(Isoietas)→118,7 mm